# **INF 5110 - 2009 INF 5110 - 2009**

# **Runtimesystemer - II**

- $\blacksquare$ • Parameteroverføring
	- Call by value
	- Call by reference
	- Call by value-result
	- Call by name

# **'by value' parameteroverføring (verdioverføring)**

```
void inc2( int x)\frac{1}{x} incorrect! */
  ++x;++x; }
```

```
void init(int x[], int size)
/* this works fine when called
   as init(a), where a is an array */F 5110<br>F 5110<br>F 5000<br>F 5110<br>F 5110<br>F 5110
\{ int i;
  for(i=0; i < size; ++i) x[i]=0;\mathbf{L}Kall: init(a
```
- $\blacksquare$ Hver formell parameter blir implementert som en lokal variabel i prosedyren
- $\blacksquare$  Ved kall blir disse variable. . . . . . . initialisert slik: formell\_var = aktuelt uttrykk
- $\blacksquare$ I noen språk kan den formelle<br>variablen ikke forandres
- variablen ikke forandres<br>I C er dette eneste<br>overføringsmåte. Man kan<br>des everføre pekere 'by velue'  $\blacksquare$  I C er dette eneste overføringsmåte. Man kan dog overføre pekere 'by value'

# **'by reference' parameteroverføring**

- $\blacksquare$ • Overfører en peker/adresse til den aktuelle variabel
- $\blacksquare$  Bare lov med variable som aktuelle parametere
- $\blacksquare$  Fortran tillater imidlertid
	- P(5,b)
	- P(a+b,c)
- $\blacksquare$ Passer til store datastrukturer

```
void inc2( int \& x)
/* C++ reference parameter */
 INF 5110 - 200<br>
INF 5110 - 200<br>
INF 5110 - 200<br>
INF 5110 - 200<br>
INF 5110 - 200<br>
INF 5110 - 200<br>
INF 5110 - 200<br>
INF 5110 - 200
```
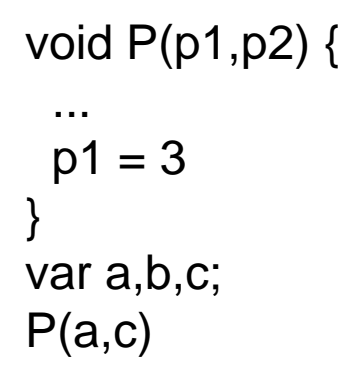

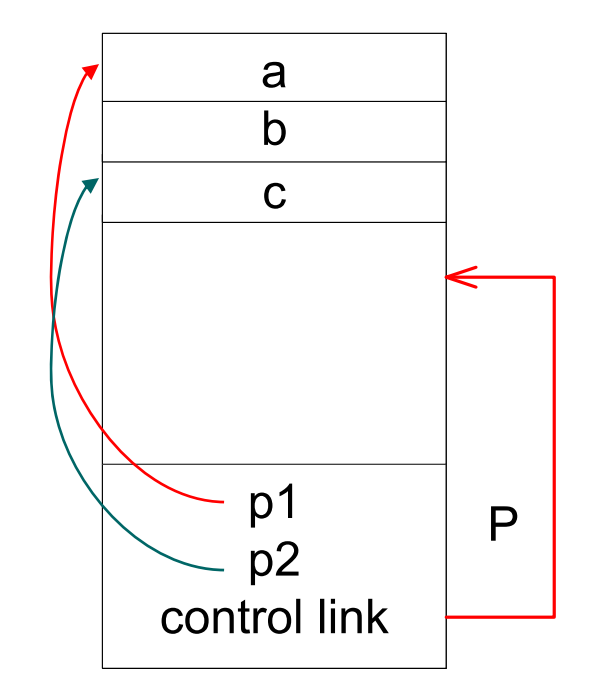

# **'by value-result' parameteroverføring**

- $\blacksquare$  $\blacksquare$  Bare variable kan være aktuelle parametere
- $\blacksquare$  Det allokeres en lokal variabel, som ved 'by value' by value
- $\blacksquare$  Ved kallet gjøres formell\_var = aktuell\_var
- Ved retur utføres
- $\blacksquare$  Kan gi effekt forskjellig fra 'by reference' (Men f.eks. Ada godkjenner

```
void p(int x, int y)++x;+ + y;}
Find the Calcular Stuell_var = formell_var<br>
F \frac{1}{2} F \frac{1}{2} F \frac{1}{2} F \frac{1}{2} F \frac{1}{2} F \frac{1}{2} F \frac{1}{2} F \frac{1}{2} F \frac{1}{2} F \frac{1}{2} F \frac{1}{2} F \frac{1}{2} F \frac{IN også dette som en implementasjon)
                                                                             F K 5 10 - 2001 - 2012<br>F 5 110 - 2014 F 5 110 E 5 110 E 5 110 E 5 110 E 5 110 E 5 110 E 5 110 E 5 110 E 5 110 E 5 110 E 5 110 E 5 110<br>Value-result'
```
# **'by name' parameteroverføring**

- $\blacksquare$ • Den aktuelle parameteren blir substituert inn for den formelle ('nesten' rent tekstlig: den aktuelle parameteren beholder sitt skop, så altså ikke makro-ekspansjon)
- $\blacksquare$  Om den aktuelle parameteren er et uttrykk blir det det ikke beregnet før man bruker parameteren inne i prosedyren
- **F 3110/4110 -** (lazy evaluering)  $\blacksquare$  Men: Uttrykket blir beregnet om igjen hver gang
- $\blacksquare$  Implementasjon
	- Implementasjon<br>
	 Se den aktuelle parameteren (f.eks. et uttrykk) som en liten prosedyre
	- ('thunk')<br>  $-$  Må optimaliseres for det tilfellet hvor<br>
	parameteren er en enkel variabel (da<br>
	er effekten som ved 'by reference)<br>  $\begin{array}{c|c}\n & a & 1 & = 1; \\
	a & 2 & = 2; \\
	p(a & 1); \\
	r_{\text{return 0}}\n\end{array}$

```
void p(int x)p(a[i]) +q[i]\{ ++x; \}
```

```
int i;
int a[10]:
```
 $\mathcal{F}$ 

## **'by name' eksempel**

procedure P(par); name par; int par; begin

$$
par := x + y; \qquad a)
$$
  

$$
x := par + y; \qquad b)
$$

v | r.v | 5 | u+v a) int x,y; a) | OK | OK | feil | feil b) OK OK OK OK

... end;

```
...
P(v);
P(r.v);<br>P(5);<br>P(u+v); 2
```
#### **Runtimesystemer - III**

- $\blacksquare$ Dynamisk lager-allokering/når trenger vi en heap
	- For objekter/recorder som allokeres dynamisk (new) og som man kan ha pekere til
		- Gjelder ofte også array-objekter
	- Under visse forhold også aktiveringsblokker for prosedyrer
		- · Simula, pga korutiner ■ Simula, pga korutiner<br>■ Hvis man har<br>— Prosedyre-variable<br>— Nestede prosedyrer
		- Hvis man har
			- Prosedyre-variable
			- Nestede prosedyrer

#### **Noen alternativer**

- $\blacksquare$ • Når blir plass ledig?
	- 1. Brukeren sier selv fra (alloc/free)
		- П Kan lett bli feil og inkonsistenser
	- 2. Systemet finner automitisk hva som blir ledig
		- $\mathcal{L}_{\mathcal{A}}$ Krever ekstra administrasjon/informasjon
- $\blacksquare$ Gjenbruk av frigjort plass
- Gjenbruk av frigjort plass<br>
1. Man flytter aldrig objekter<br>
Fører lett til fragmentering<br>
2. Man flytter sammmen de objekter som skal bevares 1. Man flytter aldrig objekter
	- –Fører lett til fragmentering
	- 2. Man flytter sammmen de objekter som skal bevares<br>
	2. Krever ekstra administrasjon/informasjon
		-
		- **IN** . Krever ekstra administrasjon/informasjon Alle pekere til flyttede objekter må forandres All ledig plass samlet <sup>i</sup> et område
		- **F 211 Iddished a serified Formation**<br>**F 512 200**<br>**F 512 200**<br>**F 512 200**

#### **Problemer med frie pekere**

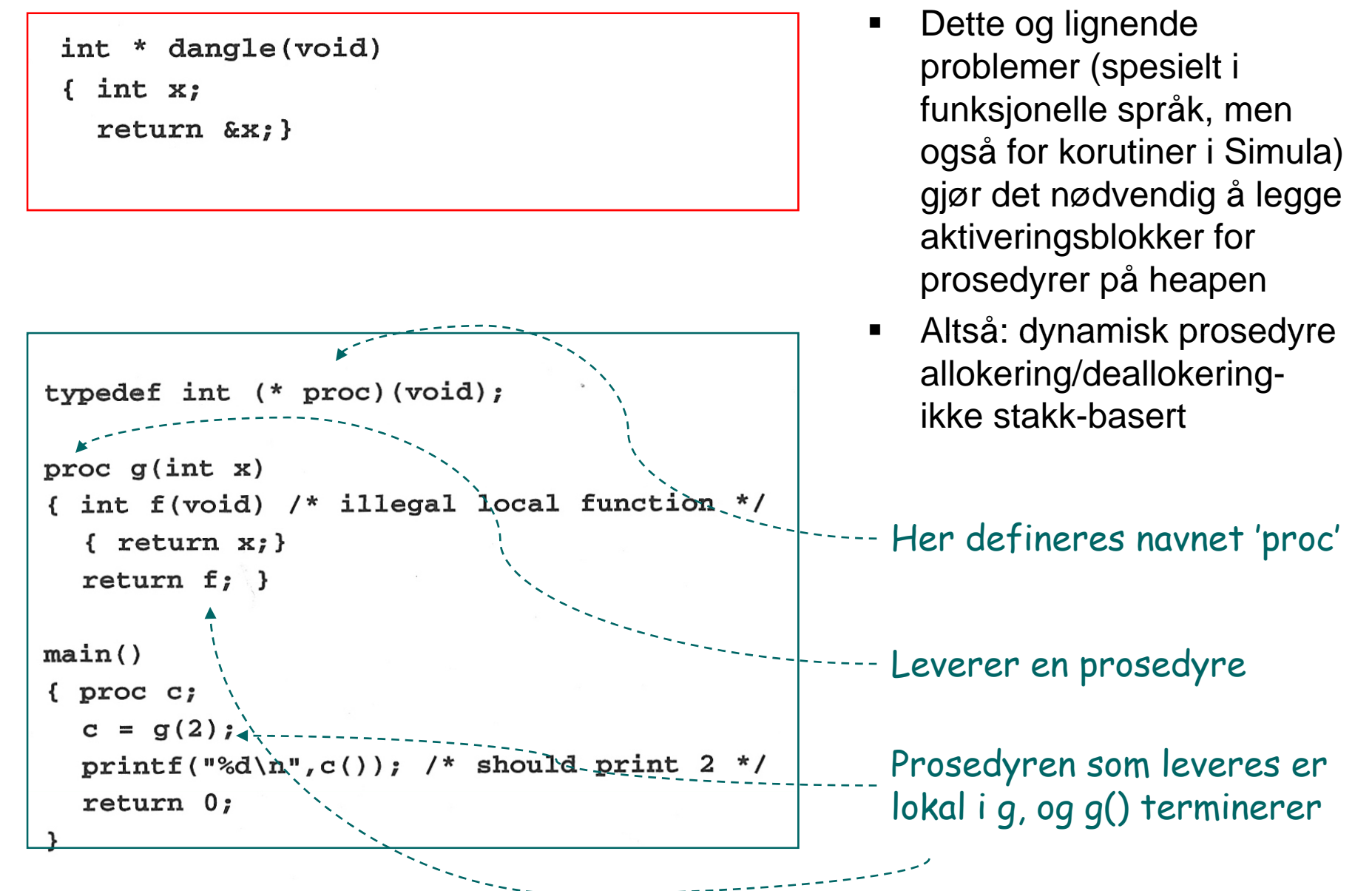

# **Eksempel på gjenvinning**

når objekter ikke kan fl  $\blacksquare$ 

```
#define NULL 0
#define MEMSIZE 8096 /* change for different sizes */
typedef double Align;
typedef union header
  { struct { union header *next;
             unsigned usedsize:
                                      Header
             unsigned freesize;
           \} s;
   Align a;
 } Header;
static Header mem[MEMSIZE];
static Header *memptr = NULL;
```
• Vi får noe lineær leting både ved reservering og ved frigivelse • Finnes metoder der denne letingen bare blir logaritmisk (buddy -

algoritmen)

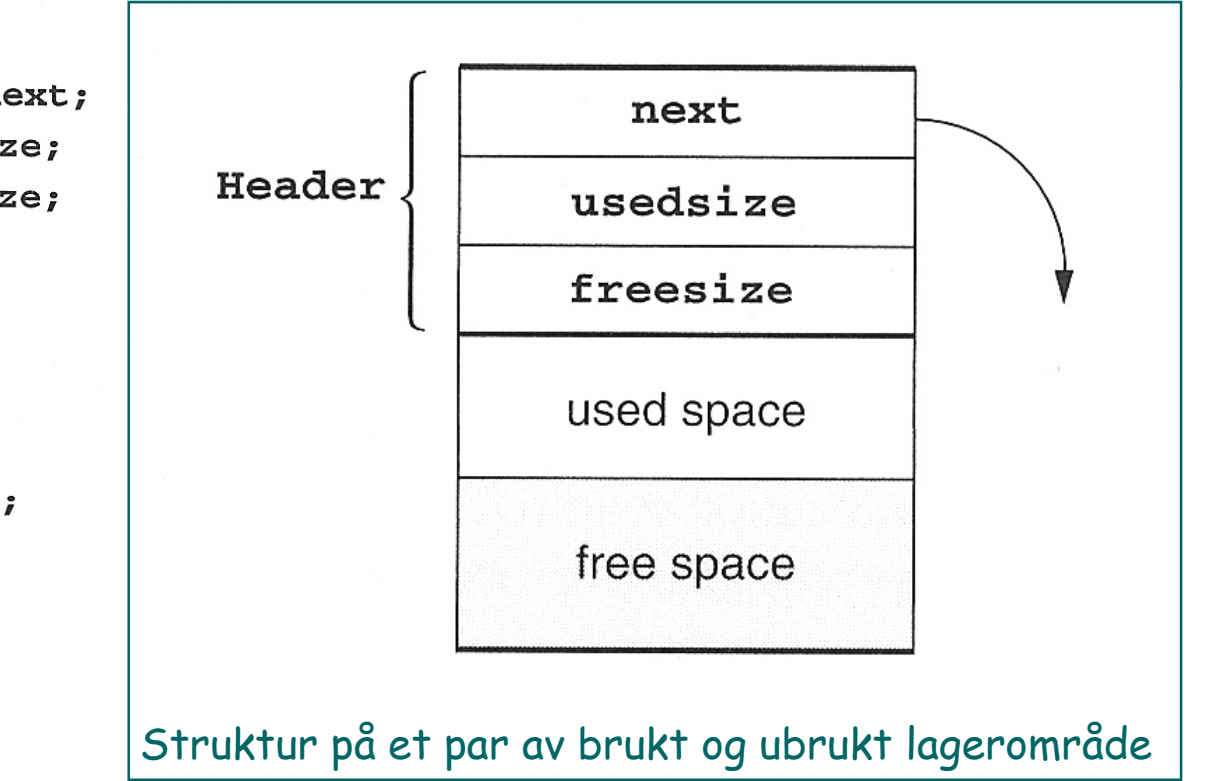

**INF 5110 - 2009**

**INF 5110 - 2009** 

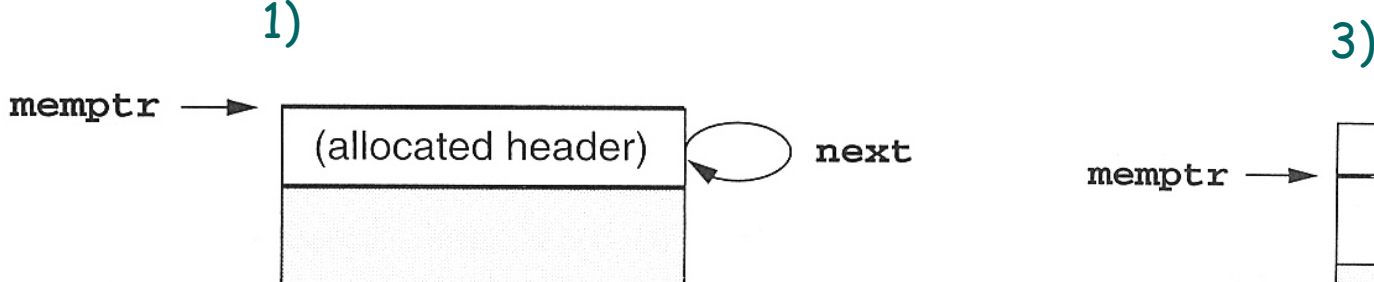

free space

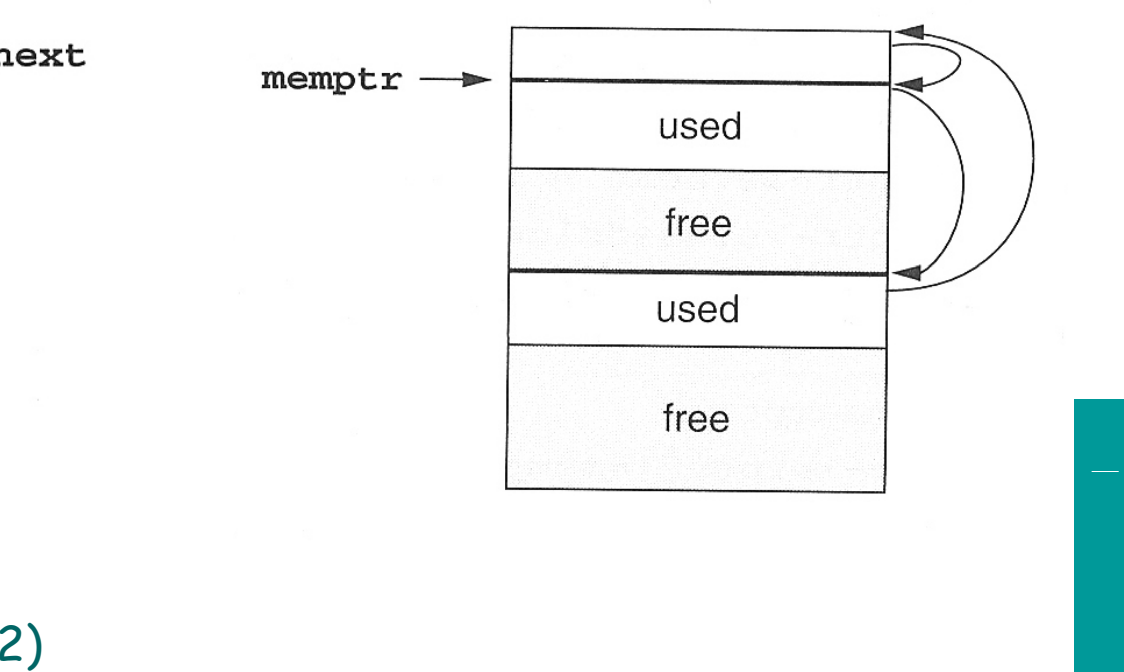

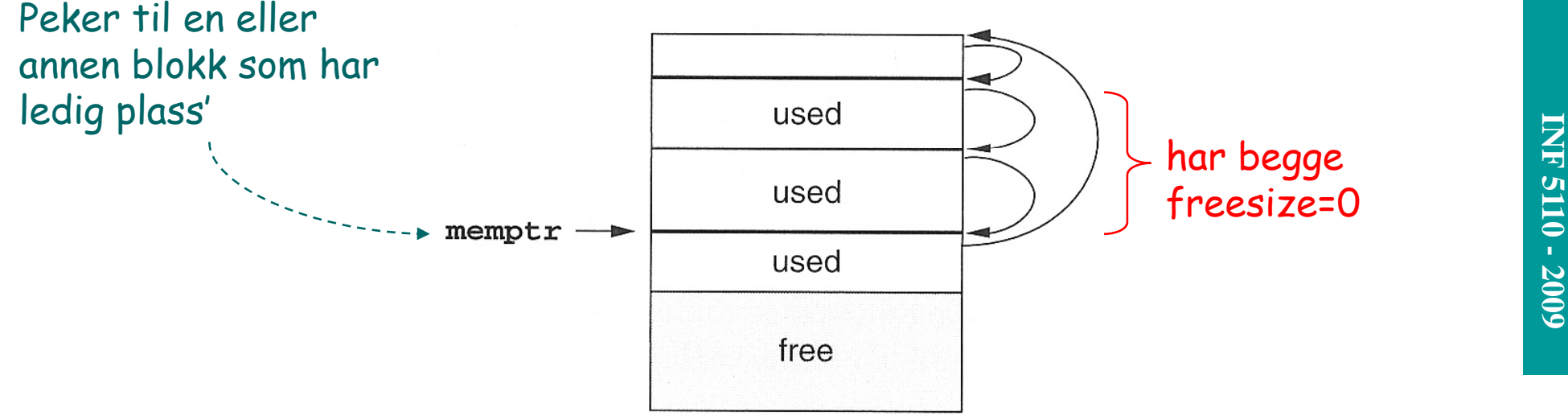

4/14/200911

```
void *malloc(unsigned nbytes
                                                                                    Leverer en utypet peker
{ Header *p, *newp;
  unsigned nunits;
  nunits = (nbytes + sizeof (Header) - 1) / sizeof (Header) + 1;Regn om til antal hele "hode-lengder" + 1
  if (membr == NULL){ memoryr - > s.next = memoryr = mem;Initialisering
     memptr->s.usedsize = 1;memoryr->s.freesize = MEMSIZE-1;}
  for(p=member;(p->s.next! = \text{member}) \& (p->s.freesize < \text{numbers});
       p=p->s.next);if (p->s.freesize < nunits) return NULL;
  /* no block big enough */newp = p+p->s. usedsize;Skill ut et nytt område i 
  newp \rightarrow s.usedsize = nunits:
  newp \rightarrow s. freesize = p \rightarrow s. freesize - nunits;
                                                          bruk, med eget hode
  newp->s.next = p->s.next;p \rightarrow s. freesize = 0;
  p \rightarrow s.next = new;- Peker til hodet av den som skal frigjøres<br>Let etter den som skal returneres, og<br>husk forgjengeren (prev)<br>ESES<br>PESS
  member = newreturn (void *) (newp+1);
}
void free(void *ap)
{ Header *bp, *p, *prev;
                                                                        F F 510 F 5110 F 5110 F 5110 F 51110 F 51110 F 51110 F 51110 F 51110 F 51110 F 51110 F 51110 F 51110 F 51110 F 51110 F 51110 F 51110 F 51110 F 51110 F 51110 F 51110 F 51110 F 51110 F 51110 F 51110 F 51110 F 51110 F 5111
  bp = (Header *) ap - 1;for (prev=memptr, p=memptr->s.next;
        (p! = bp) && (p! = member); prev = p, p = p - > s.next);if (p!=bp) return;
  /* corrupted list, do nothing */
  prev->s.freesize += p->s.usedsize + p->s.freesize;
                                                                  La den frigjorte inngå i fri-området til 
  prev->s.next = p->s.nextprev, og husk forgjengeren (prev)member = prev;- 7
          \overline{\phantom{a}} 12
```
### **Garbage Collection I**

- Deler ut plass ukritisk så lenge det er plass. Når det ikke er plass mer tar vi<br>en større opprydning  $\blacksquare$ 
	- Starter altid med et fullt rekursivt gjennomløp, der vi finner alle objekter som kan nåes fra variable vi kan nå direkte (røtter)
	- Alle objekter som kan nåes merkes. Krever eget bit i hvert objekt.

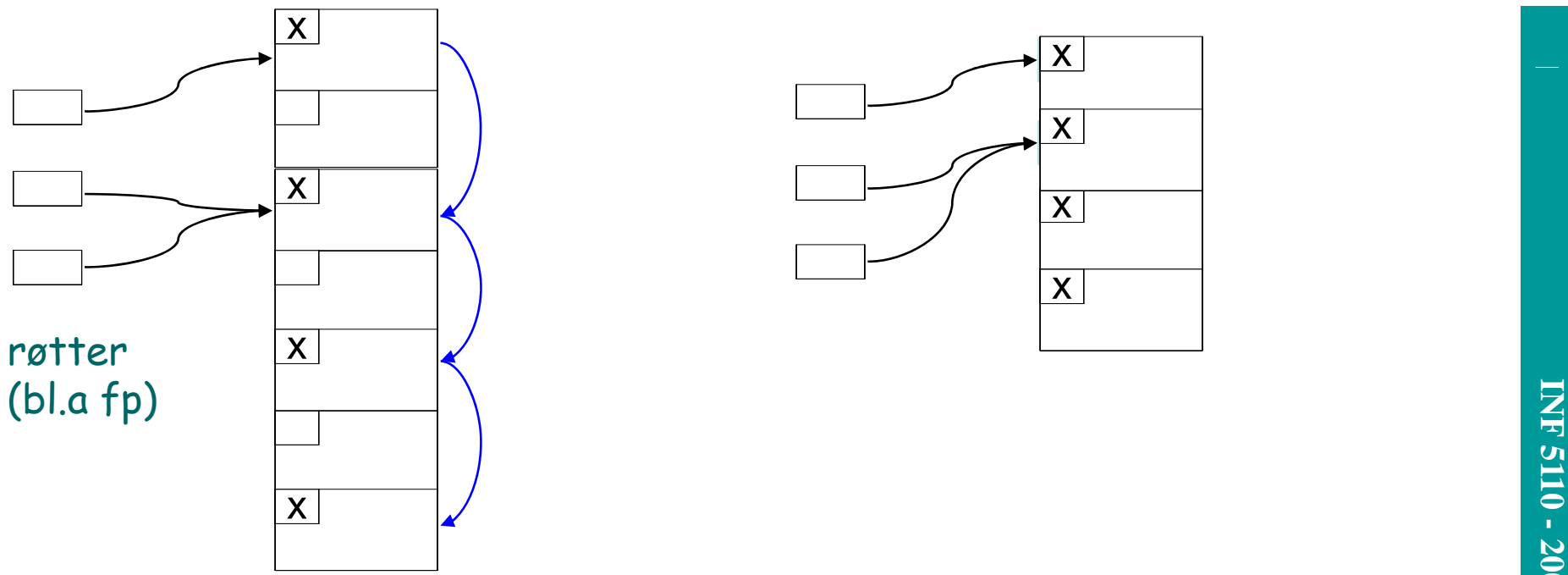

 NB (ikke nevnt i boken): Krever også at man kan finne ut hva som er pekere i et gitt objekt

#### **Garbage Collection II**

- $\blacksquare$ Etter merkingen ("mark") gjøres et sekvensielt gjennomløp av lageret ("sweep"), der de umerkede objekter leveres tilbake
	- Må slå sammen ledig naboplass
	- Ledig plass holdes f.eks. i en eller fler frilister
- $\blacksquare$ ■ I stedet for "sweep" kan man gjøre "compaction": flytte alle objektene tett<br>
sammen.<br>
– NB: Da må man også forandre alle pekere til det stedet objektet flyttes<br>
til I stedet for "sweep" kan man gjøre "compaction": flytte alle objektene tett sammen.
	- NB: Da må man også forandre alle pekere til det stedet objektet flyttes til

#### **Garbage Collection III**

- $\blacksquare$ To-delt lager
	- Deler plassen i to og bruker bare halvparten av gangen
	- "mark" og "compaction" kan da gjøres i ett rekursivt gjennomløp

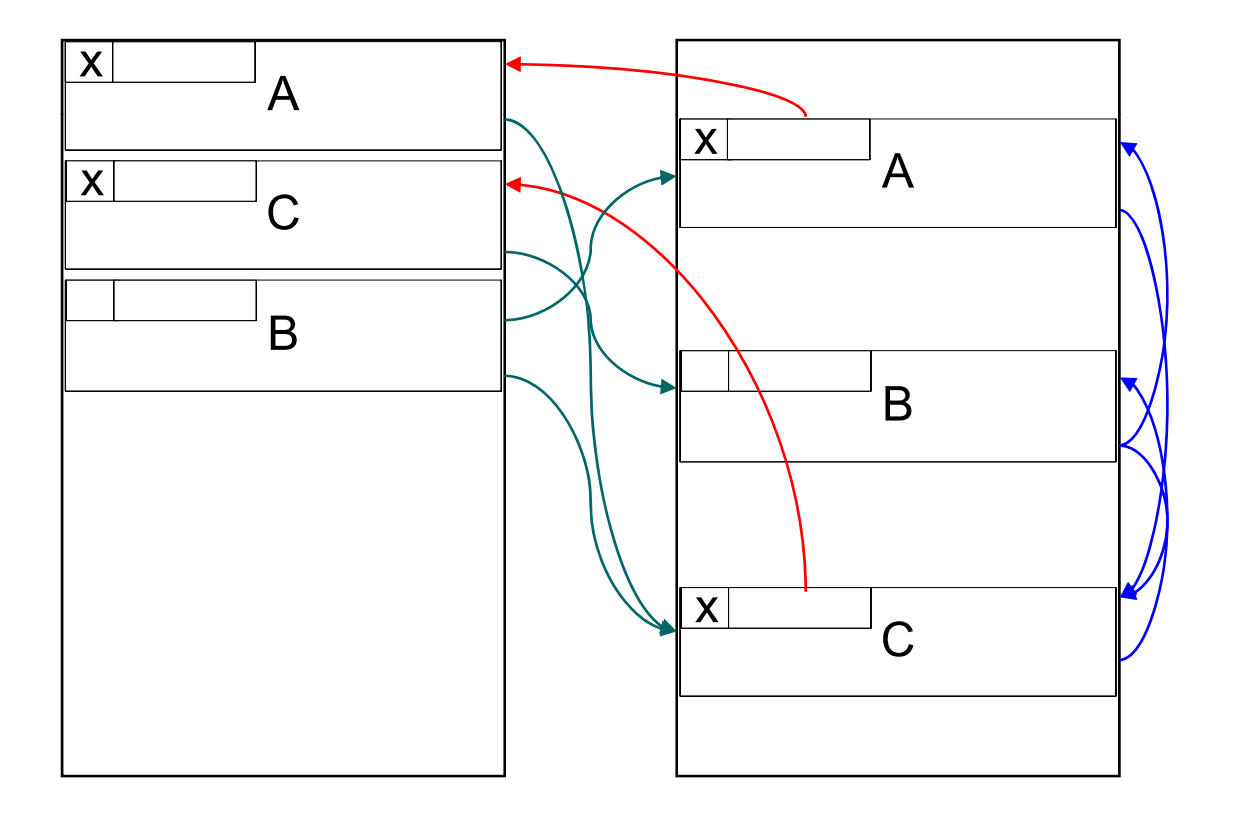

**IN** Hvert objekt må ha et ledig bit<br>("er flyttet")

Da angir "neste ordet" adressen det er flyttet til